Editions ENI

## **WordPress 4.5 Un CMS pour créer et gérer blogs et sites Web**

Collection Objectif Web

Table des matières

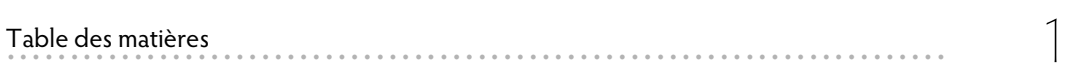

### **Chapitre 1 : Découvrir WordPress**

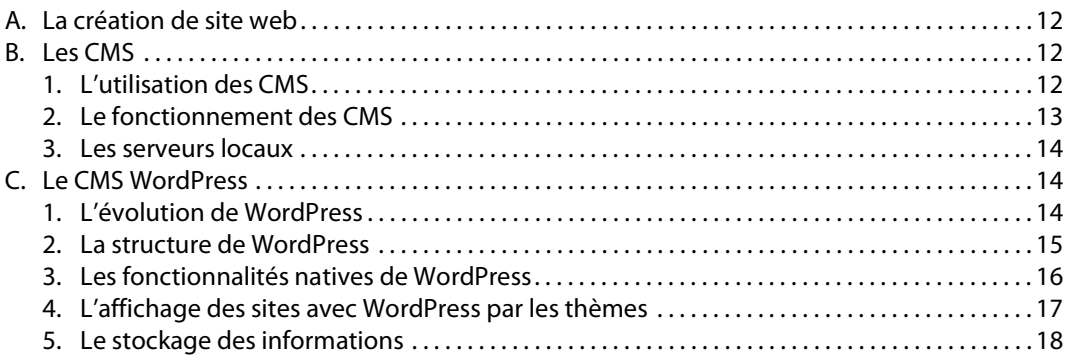

### **Chapitre 2 : Installer WordPress**

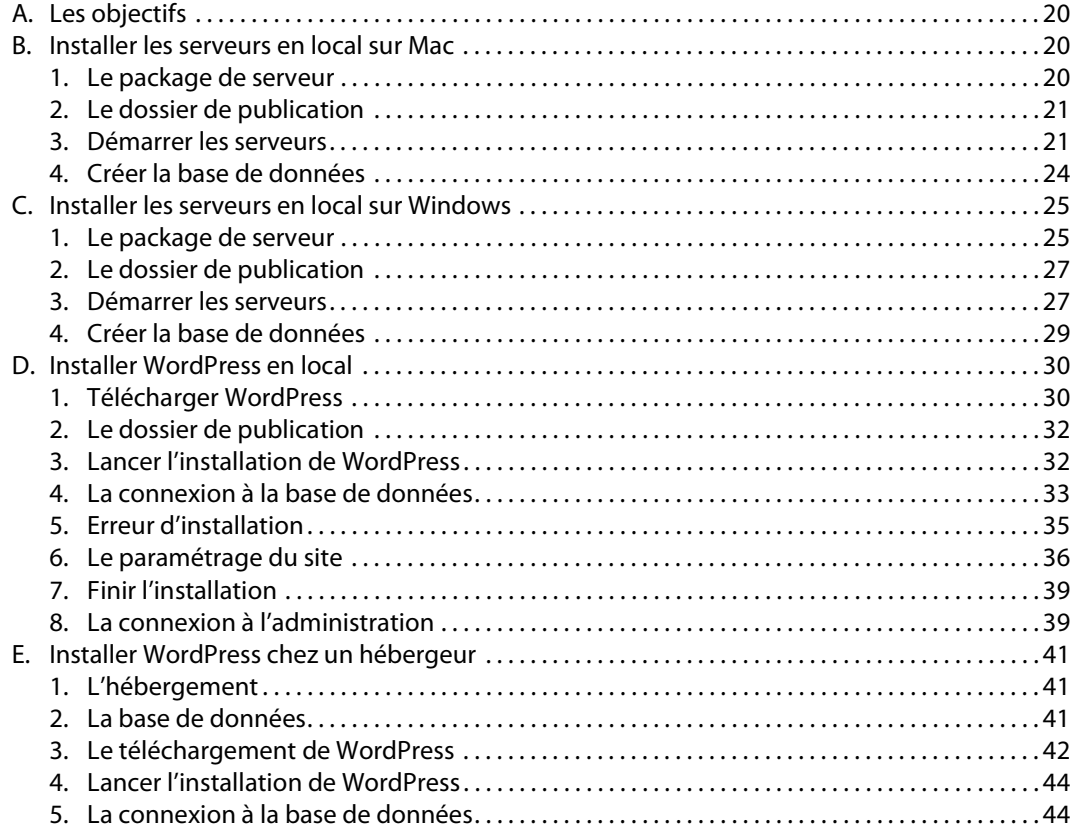

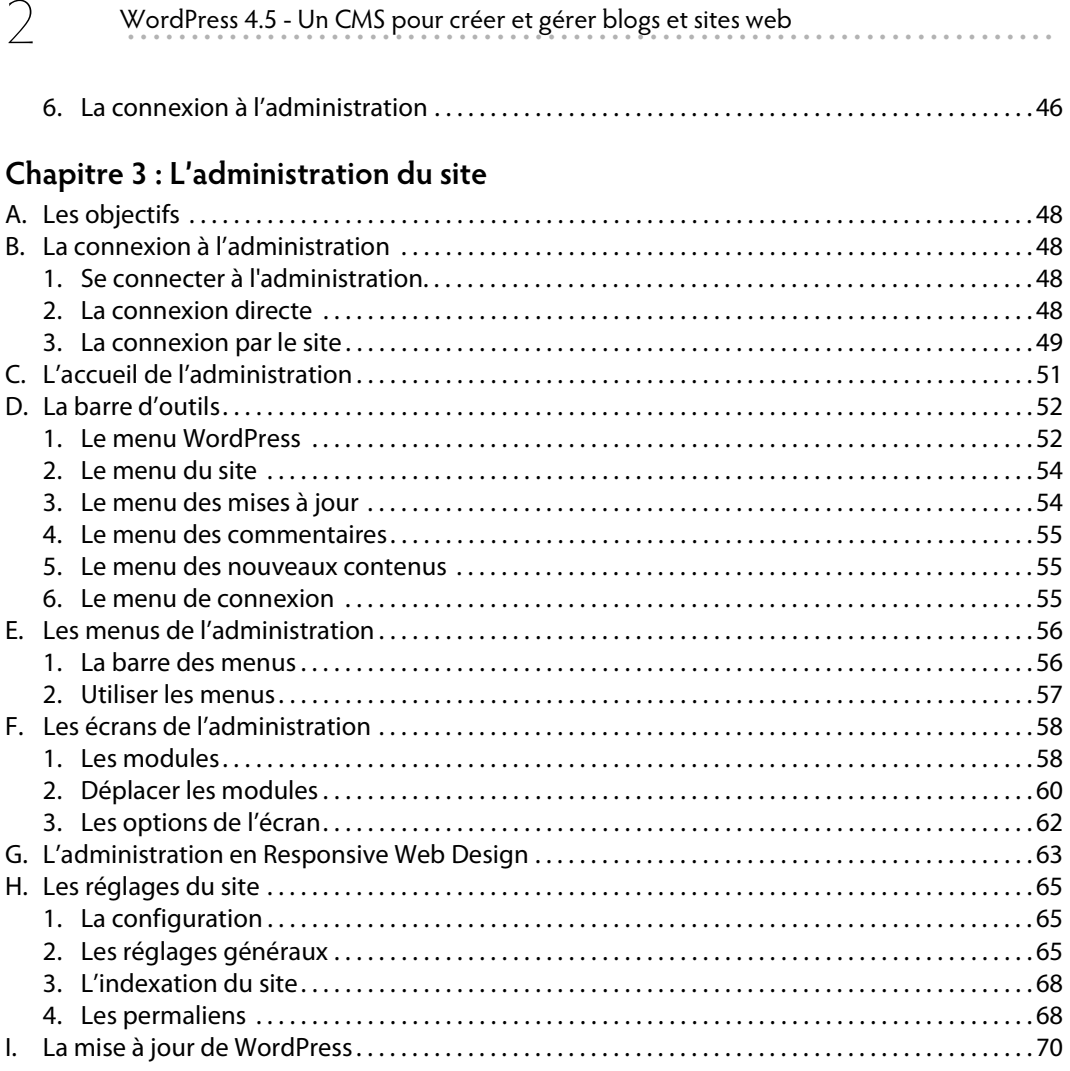

### Chapitre 4 : Les articles

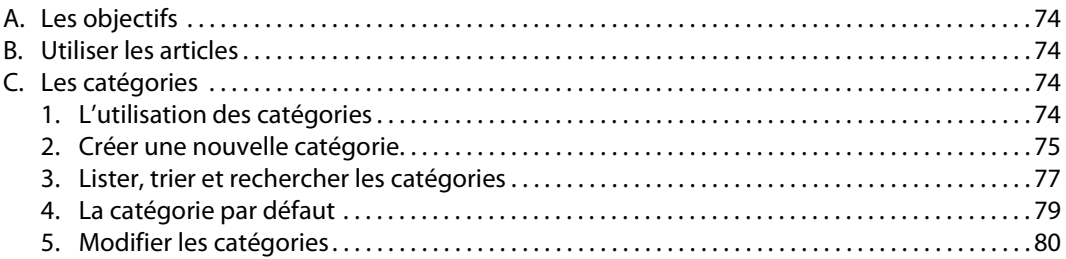

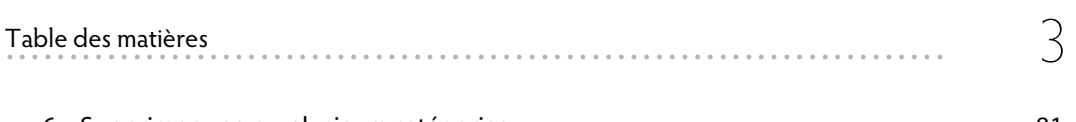

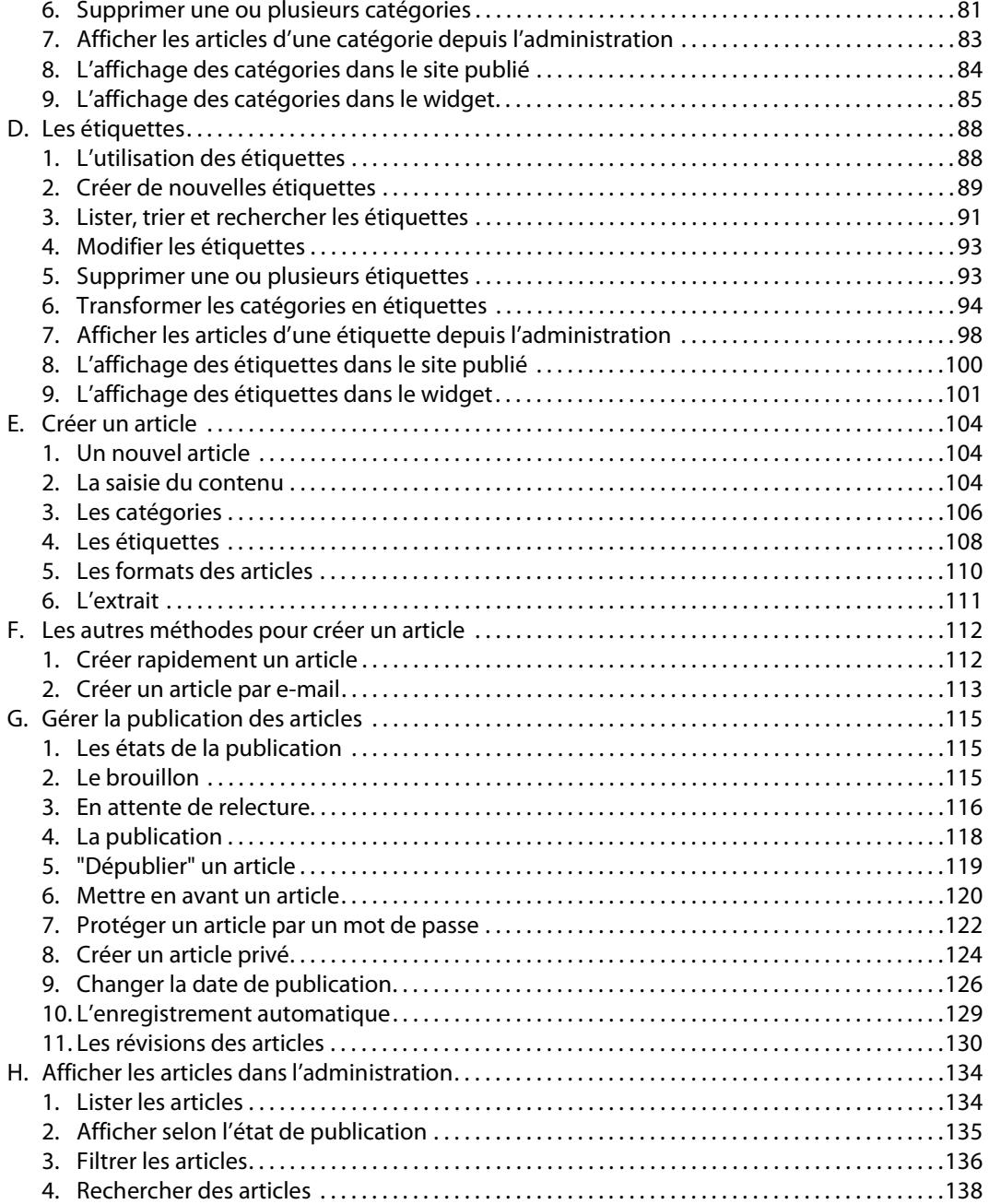

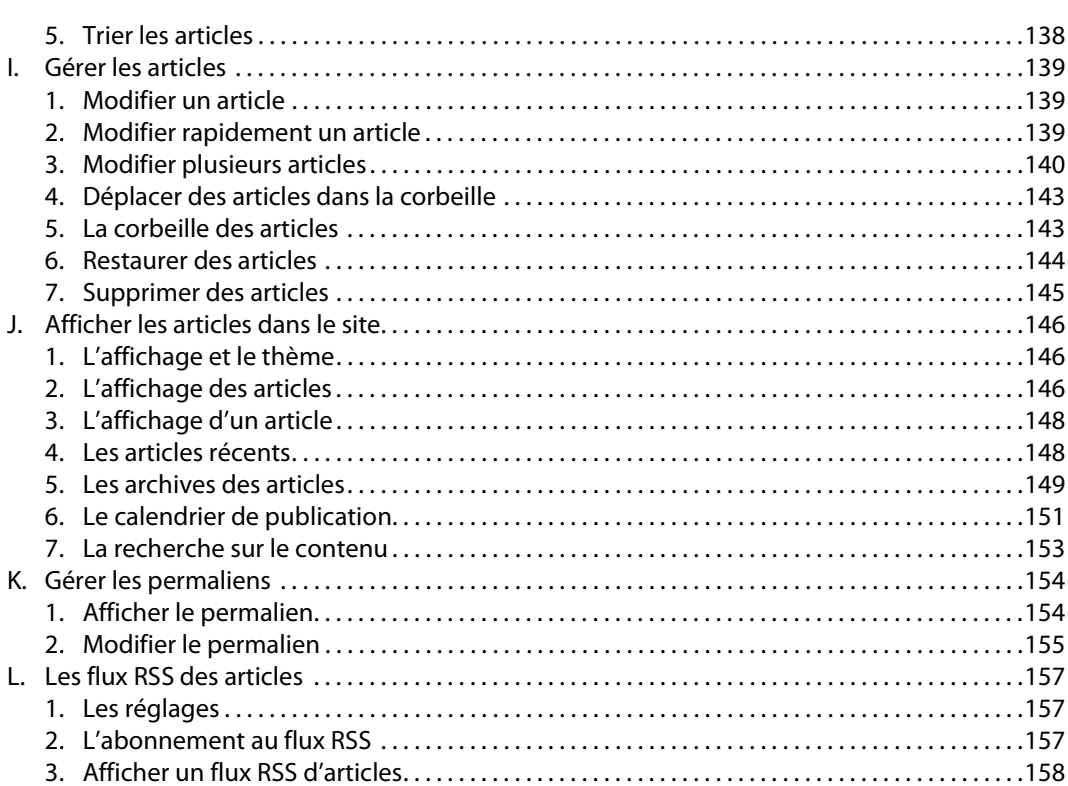

. . . . . . .

### Chapitre 5 : Les pages

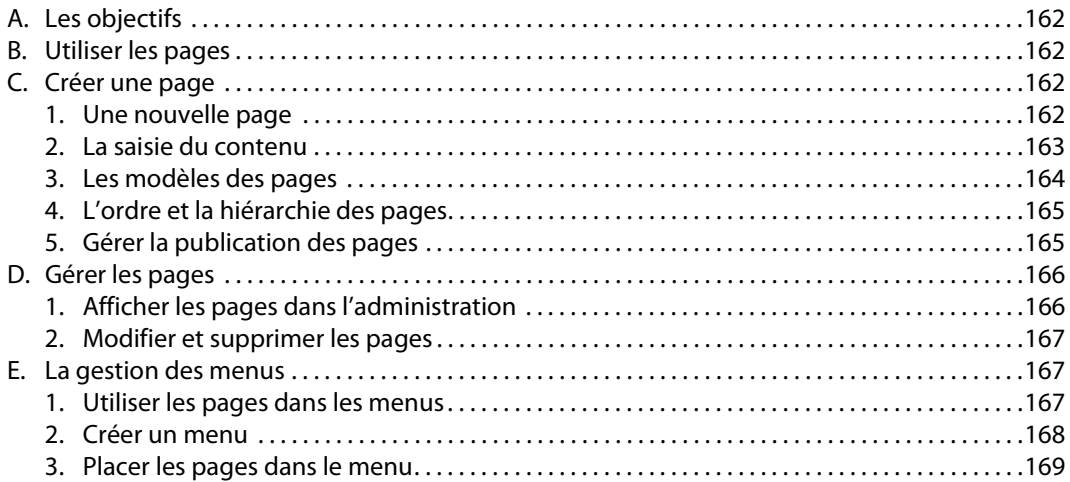

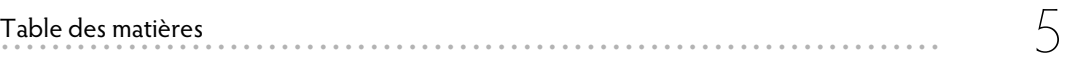

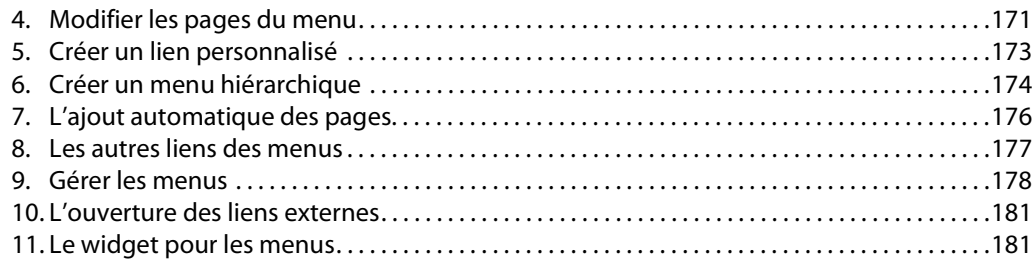

### Chapitre 6 : Les médias

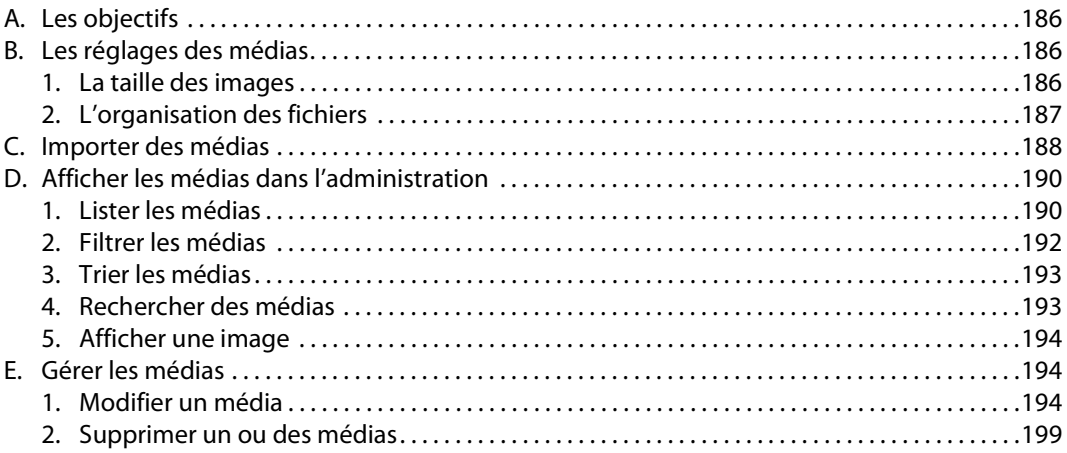

### Chapitre 7 : La mise en forme du contenu

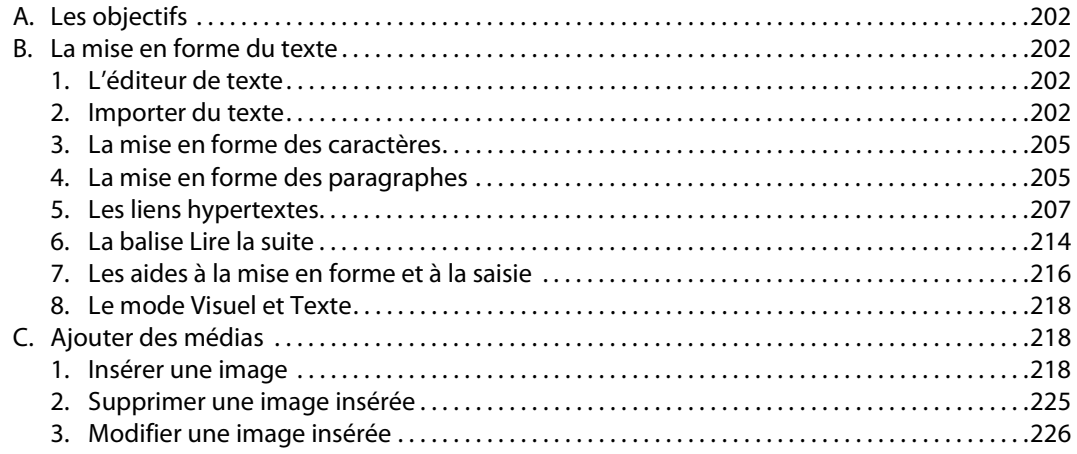

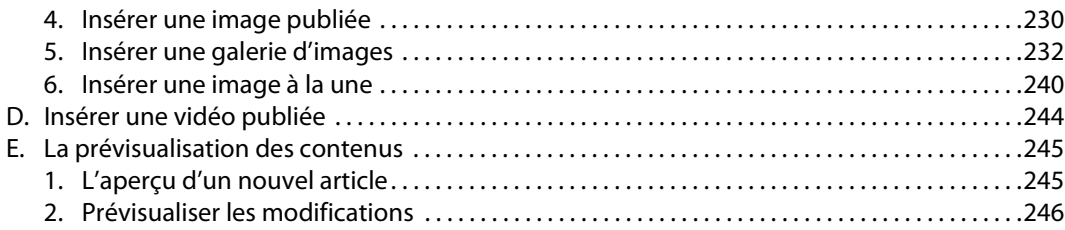

#### **Chapitre 8 : Les commentaires**

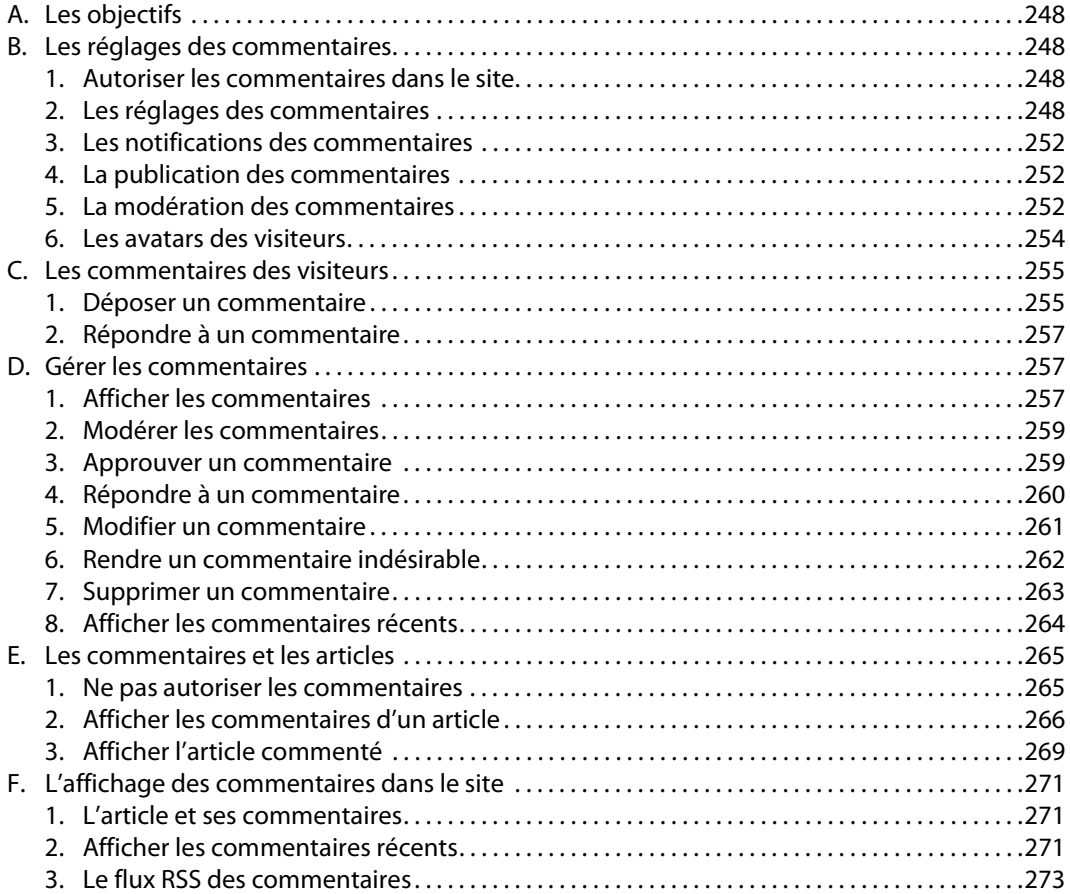

### **Chapitre 9 : Les utilisateurs**

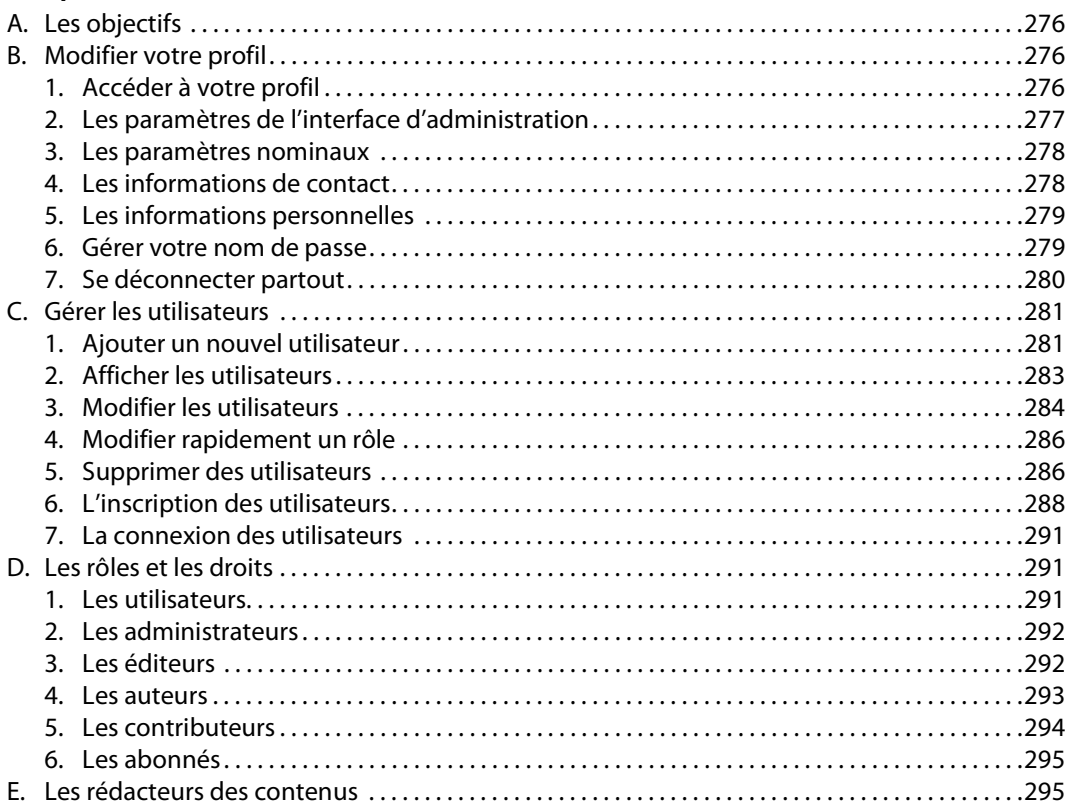

**. . . . . . . . . . . . . . . . . . . . . . . . . . . . . . . . . . . . . . . . . . . . . . . . . . . . . . . . . . . . . . . . . . . . . . . . . .** 7

### **Chapitre 10 : Les extensions**

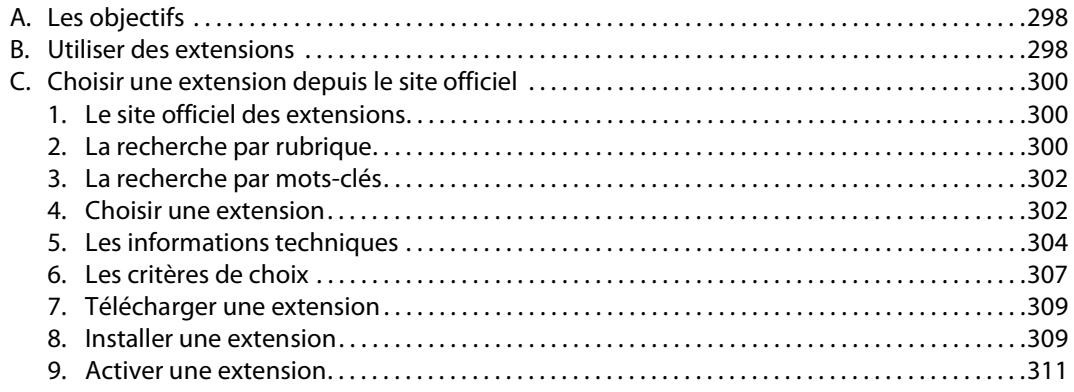

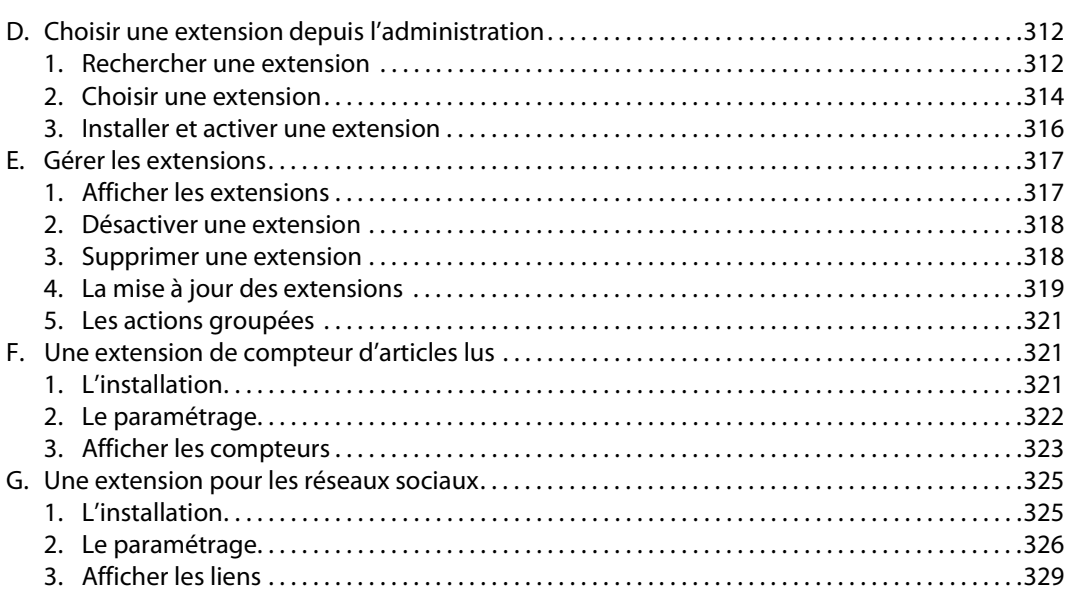

. . . . . . . . . . .

### Chapitre 11 : Les thèmes

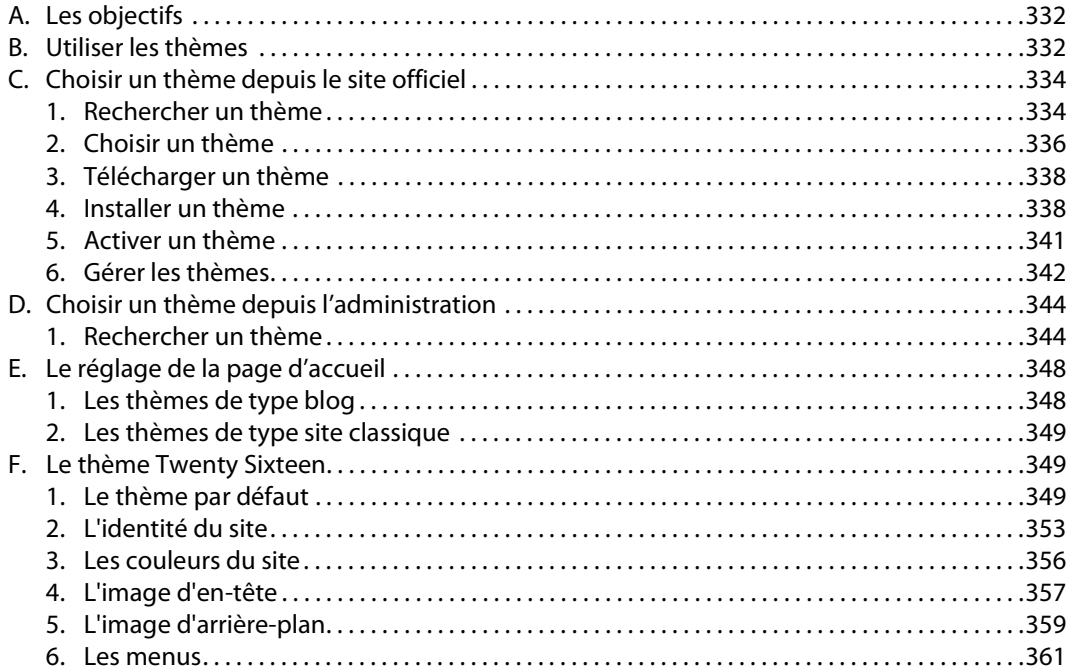

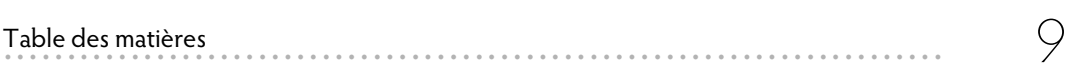

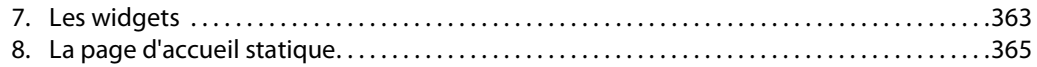

### **Chapitre 12 : La sauvegarde et la restauration**

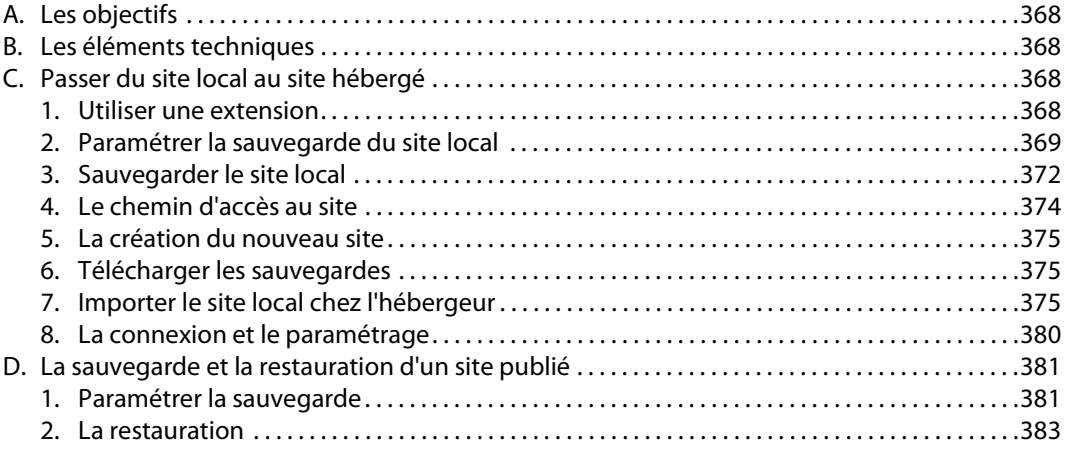

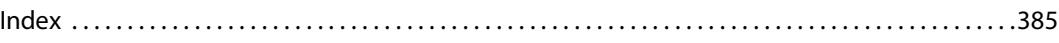

Editions ENI

# **WordPress**

### **Conception et personnalisation des thèmes**

### (3e édition)

Collection Objectif Web

Table des matières

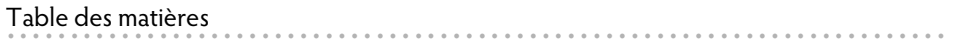

 $\overline{\mathcal{L}}$ 

### Avant-propos

### Chapitre 1 : Gérer les thèmes

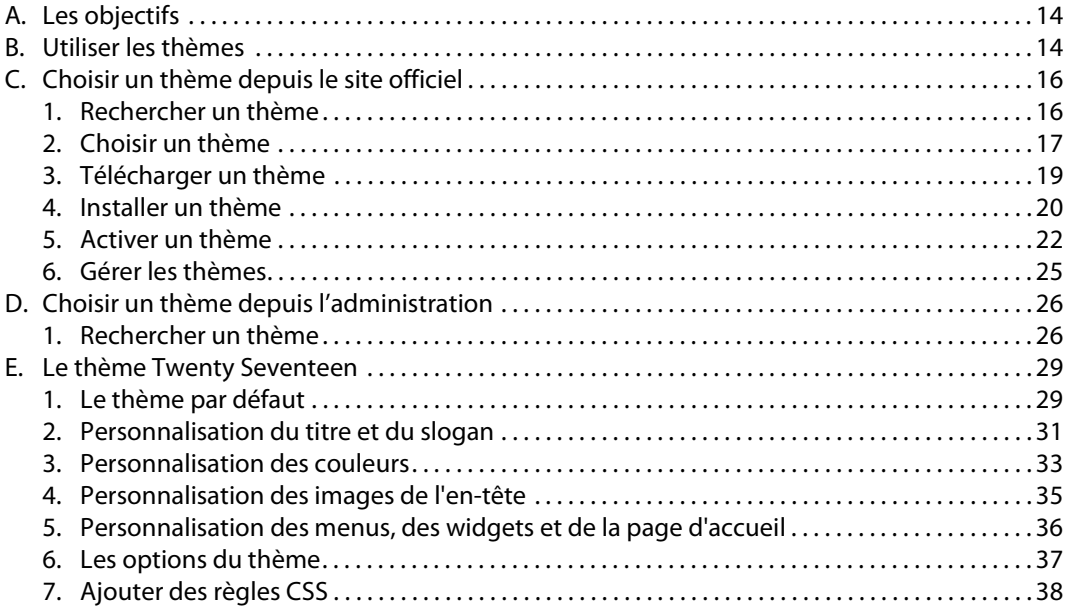

### Chapitre 2 : Des notions sur PHP

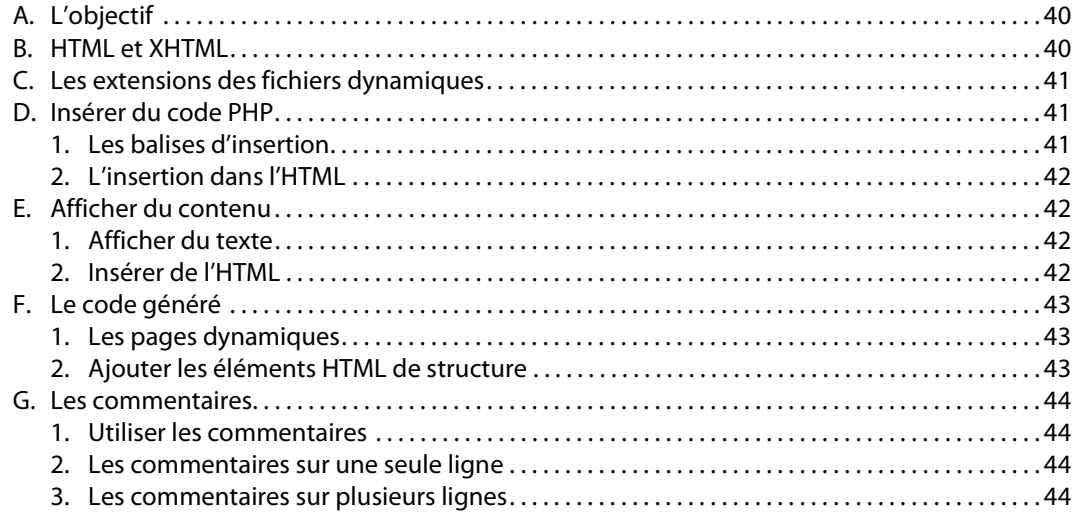

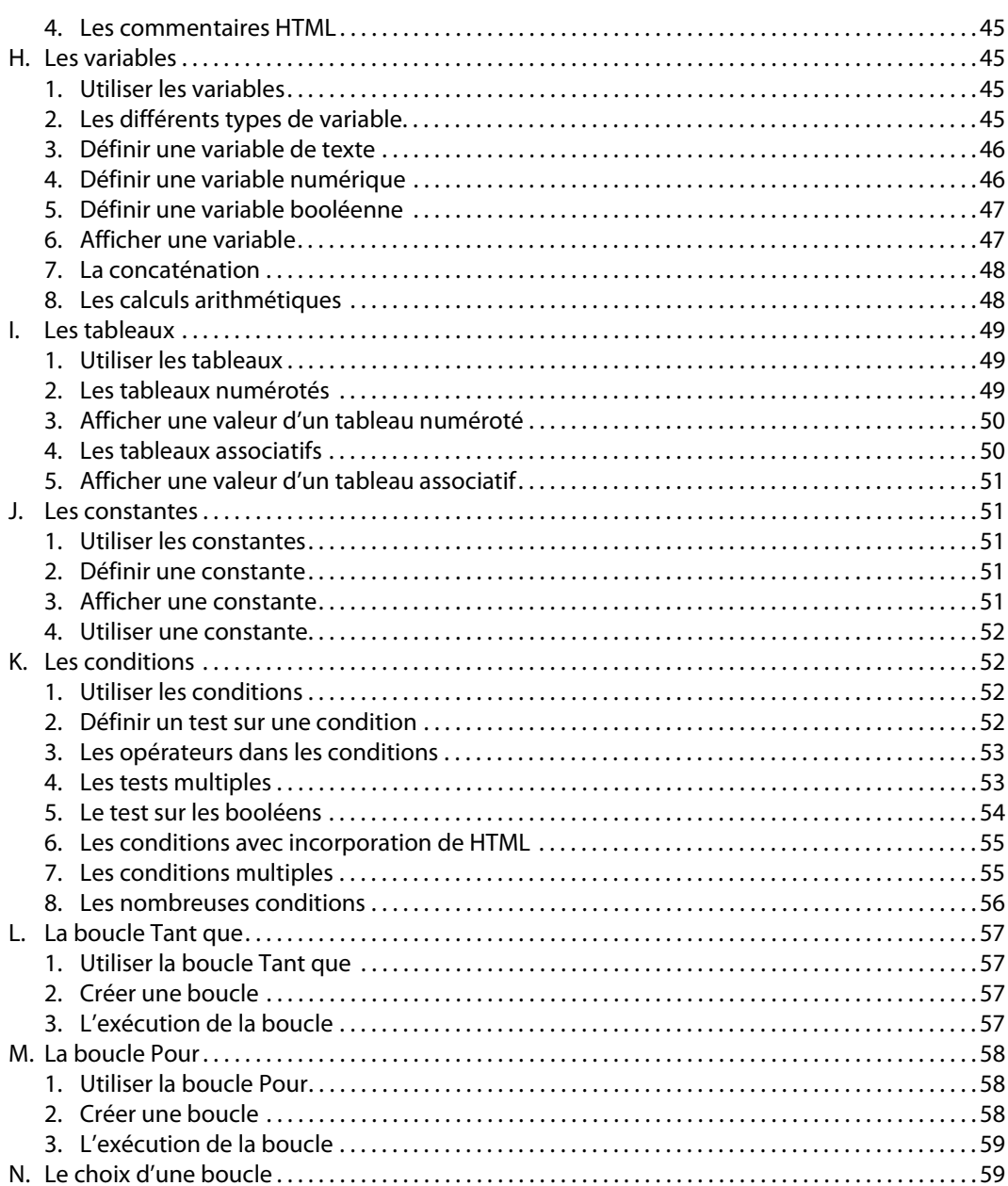

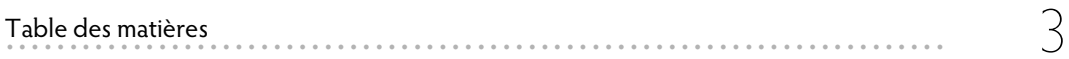

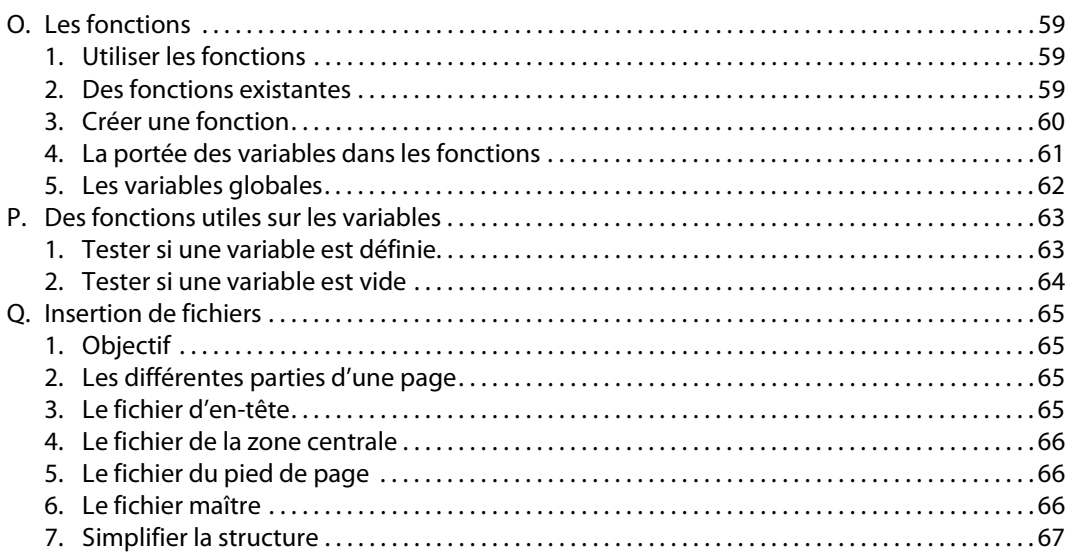

### Chapitre 3 : La structure des thèmes

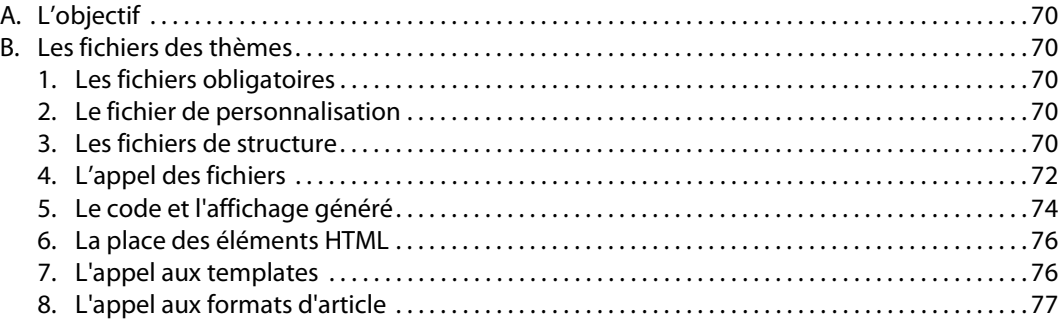

### Chapitre 4 : La hiérarchie des templates

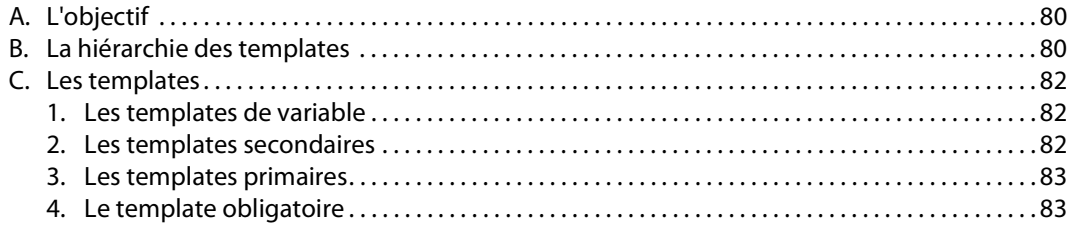

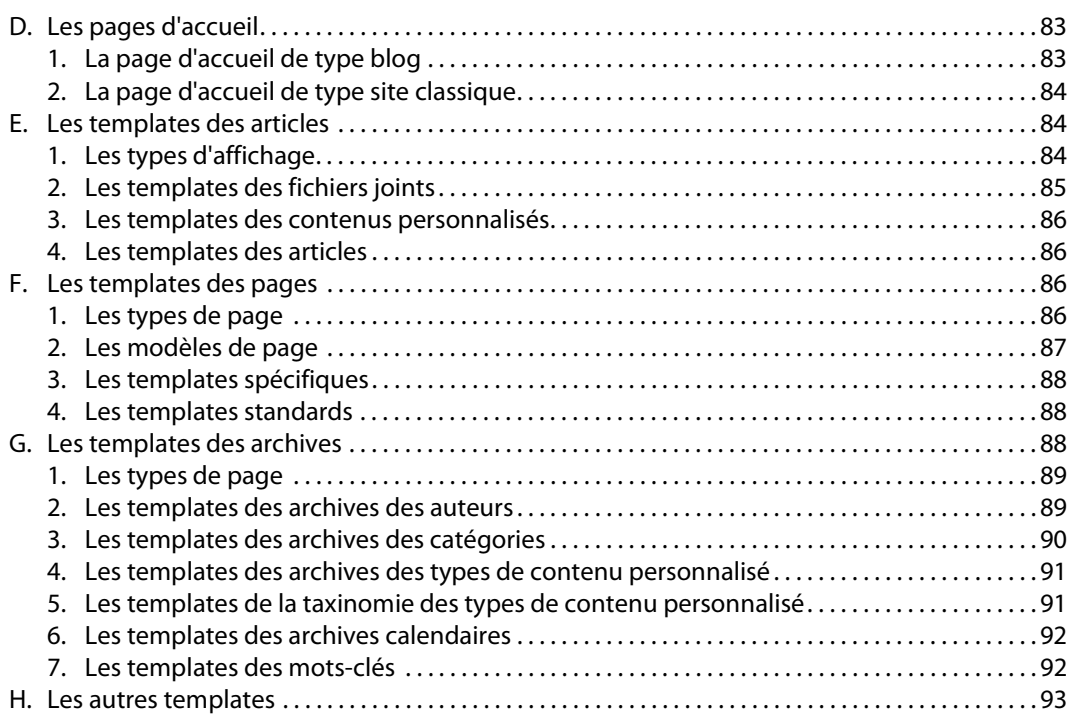

### **Chapitre 5 : Les principaux marqueurs et fonctions WordPress**

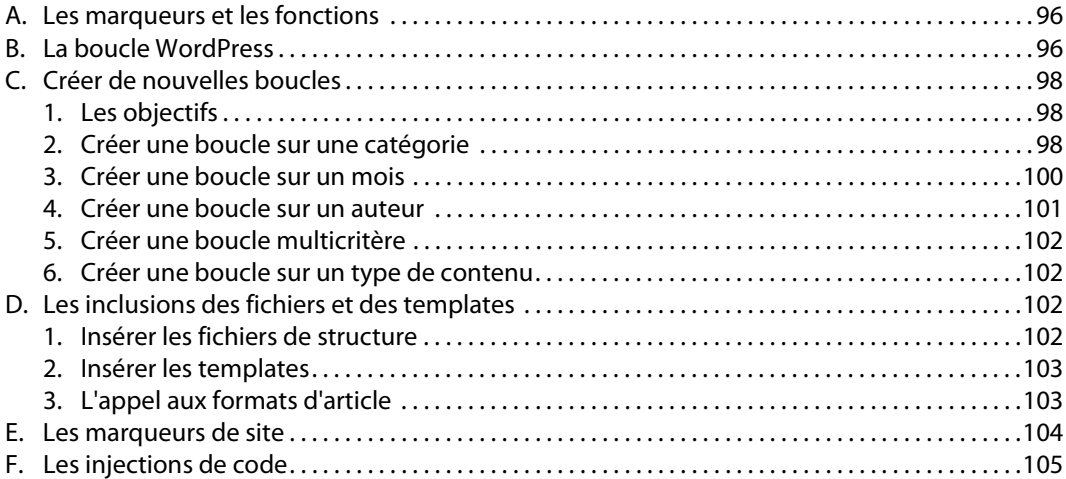

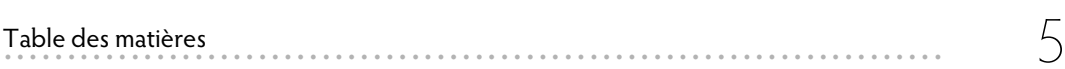

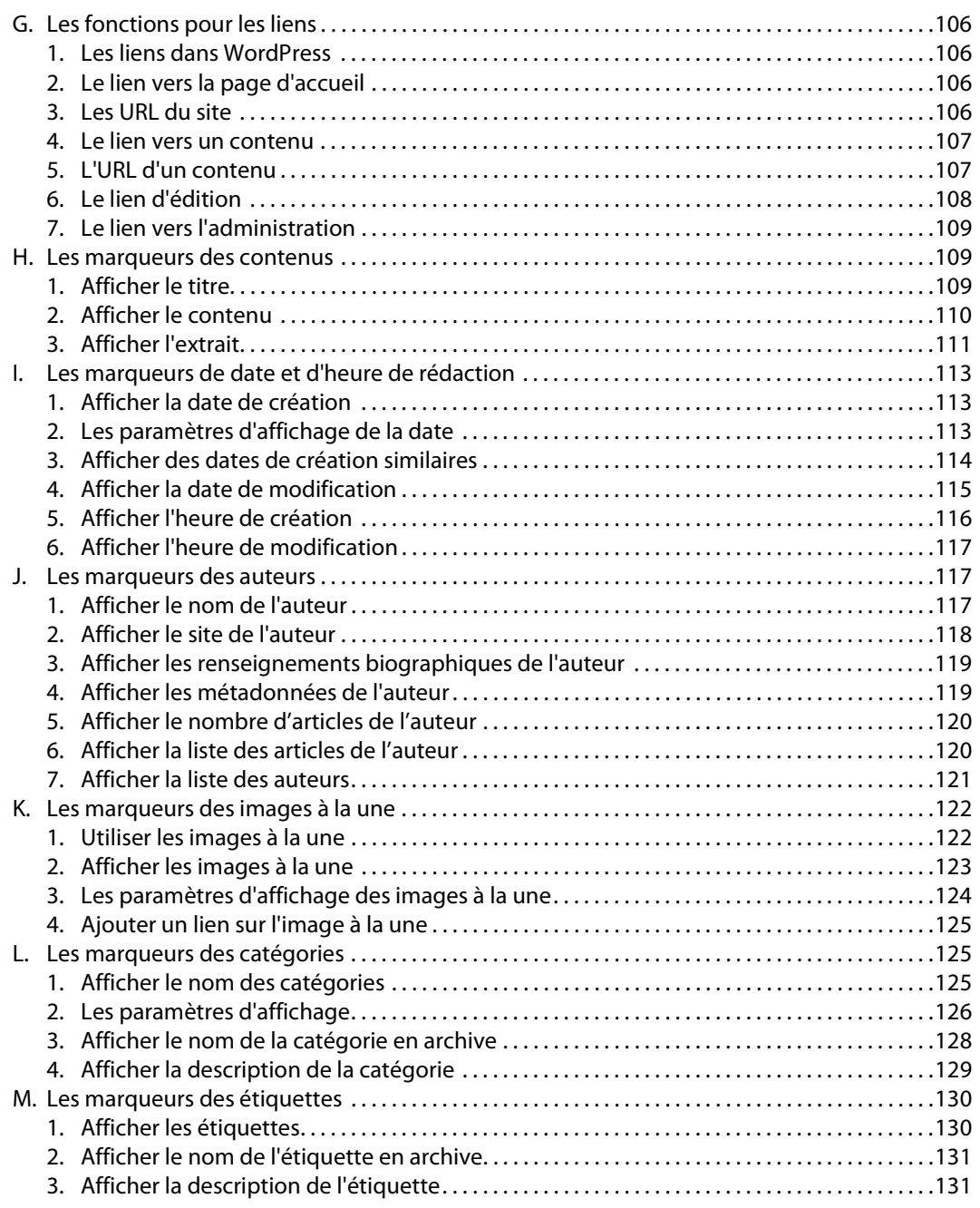

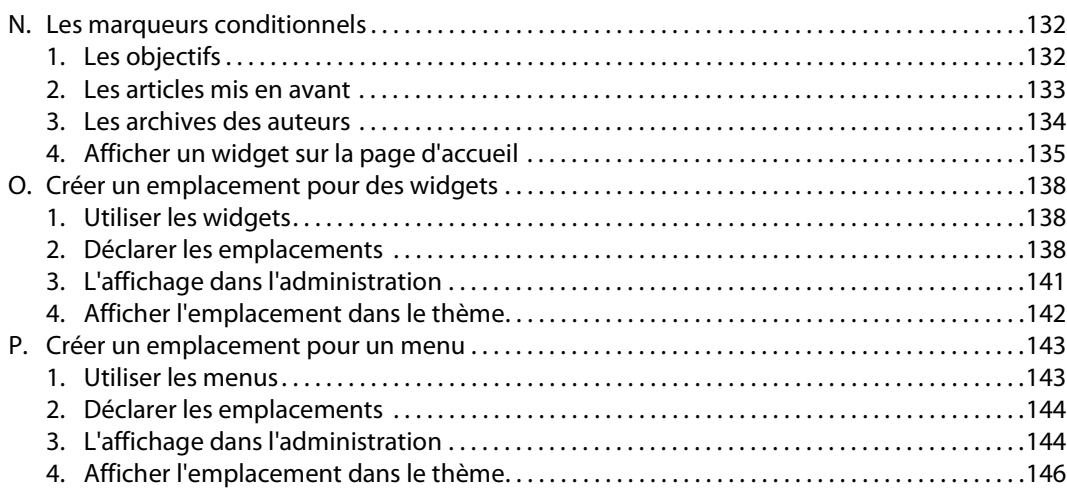

### **Chapitre 6 : Le thème Twenty Seventeen**

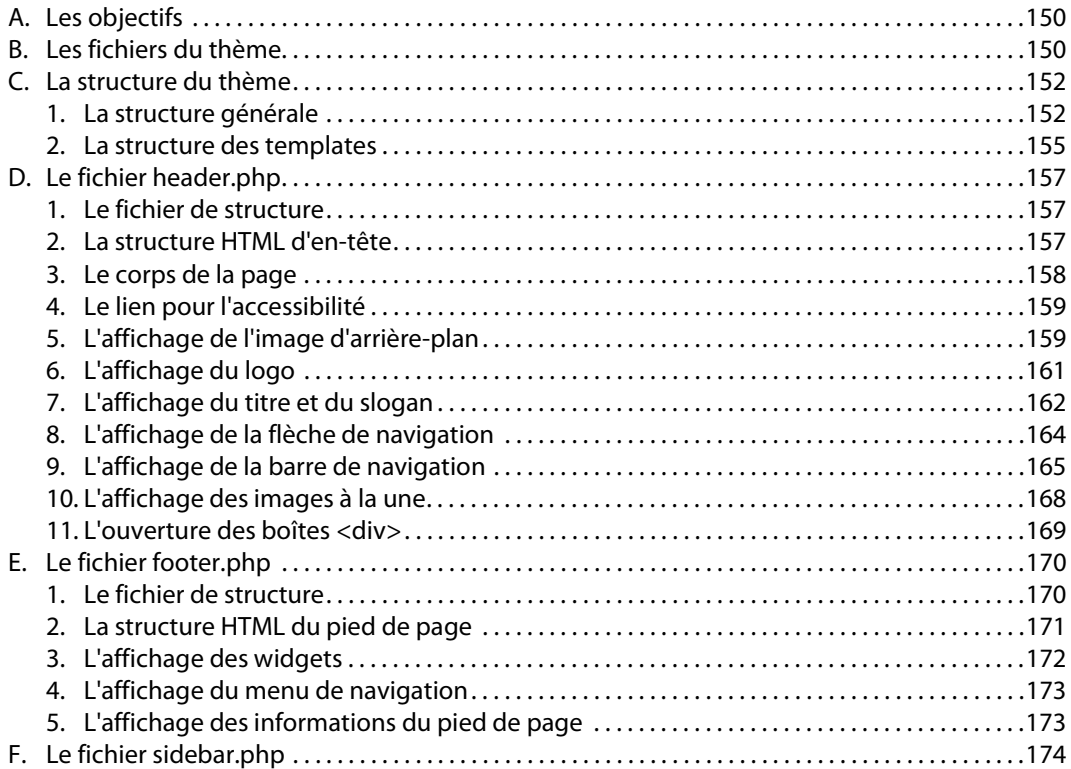

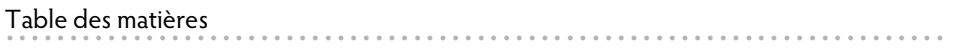

 $\overline{ }$ 

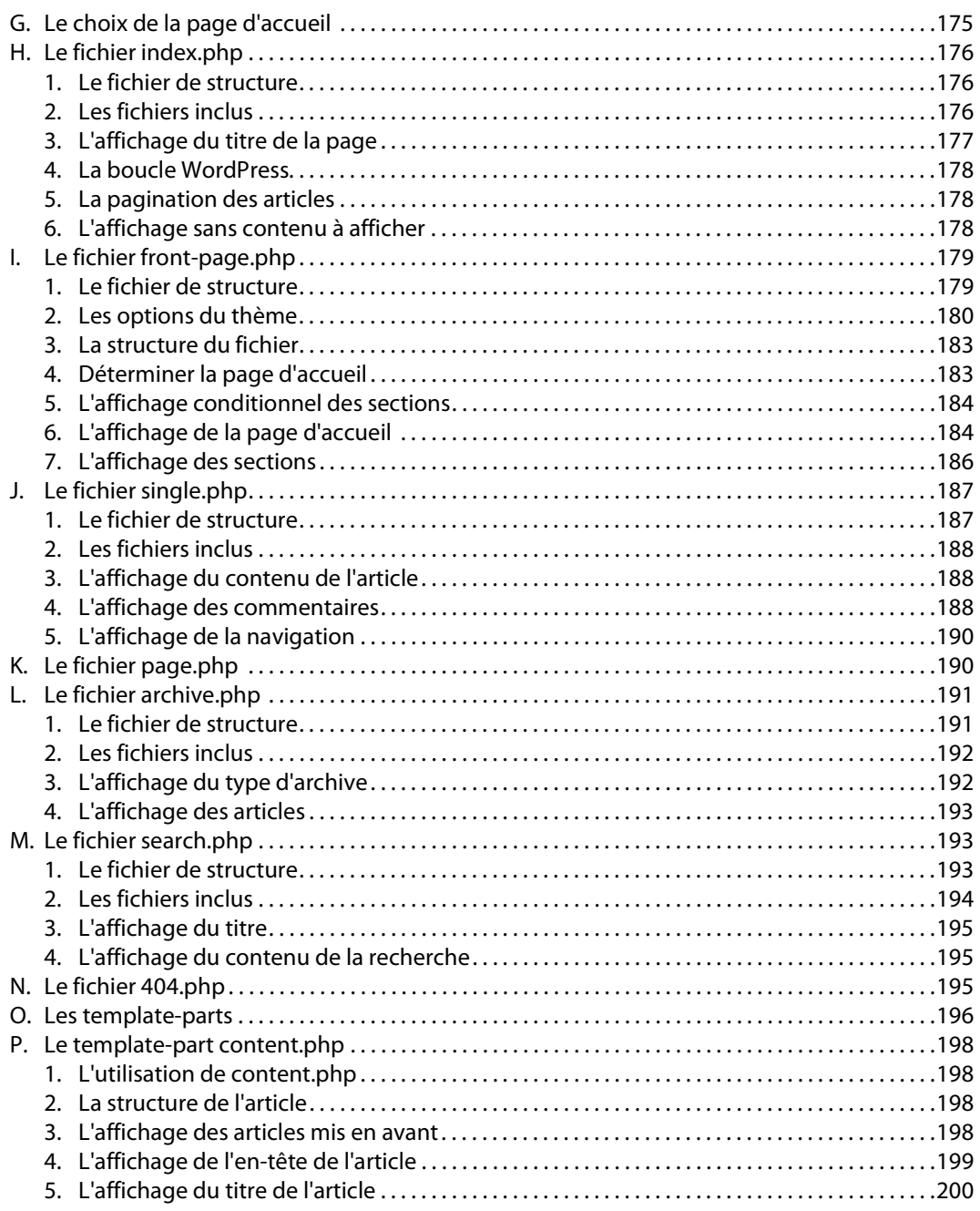

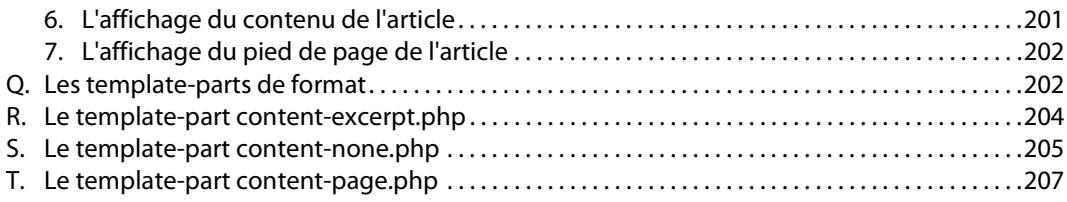

### **Chapitre 7 : Le thème de démarrage Underscores**

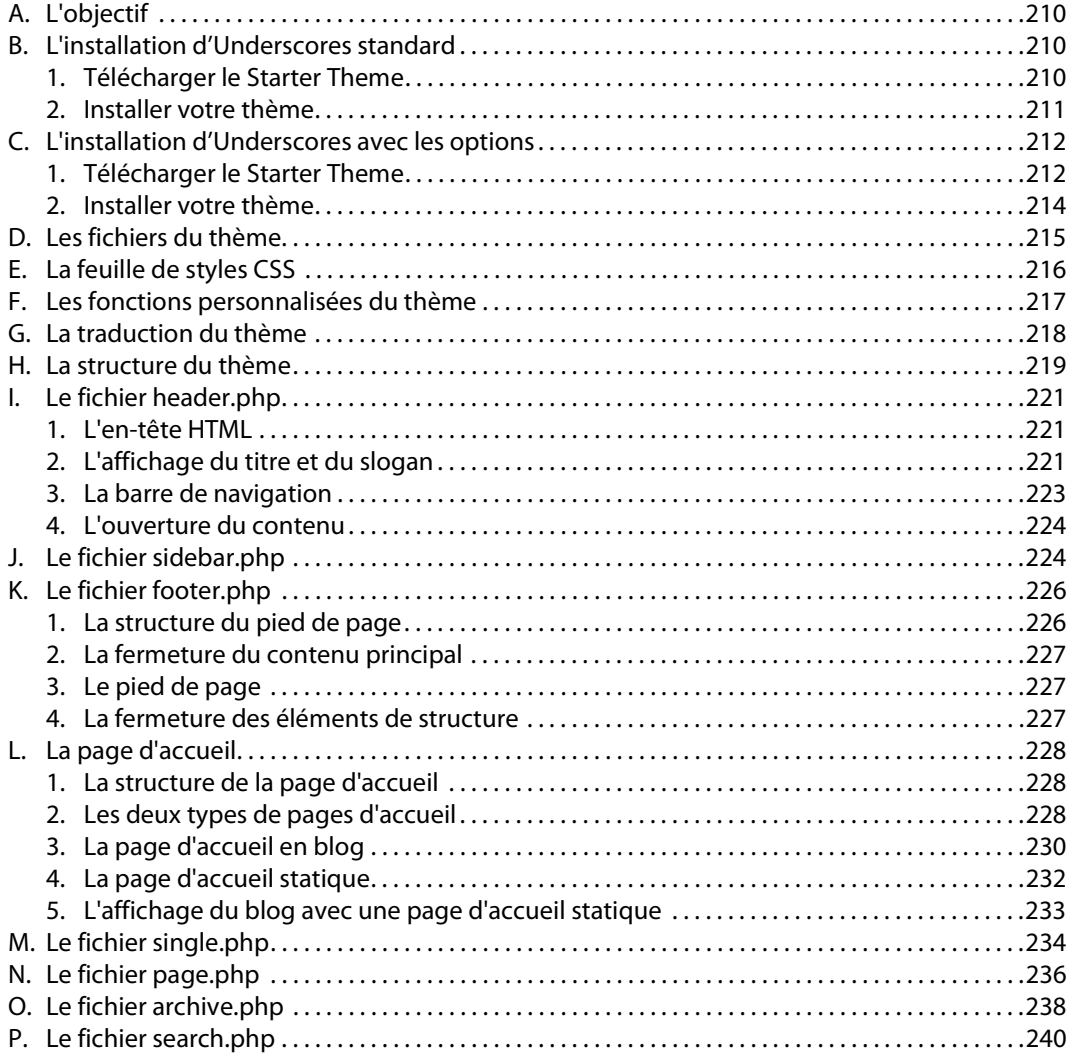

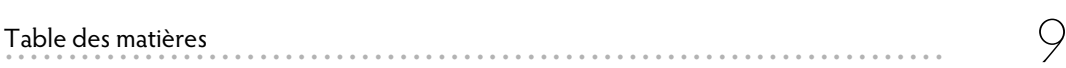

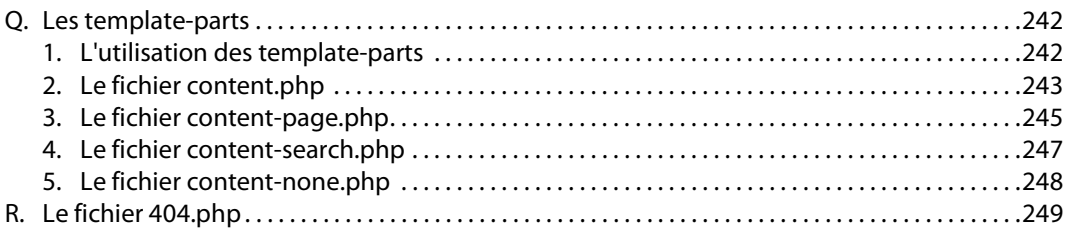

### **Chapitre 8 : Créer un thème avec Underscores**

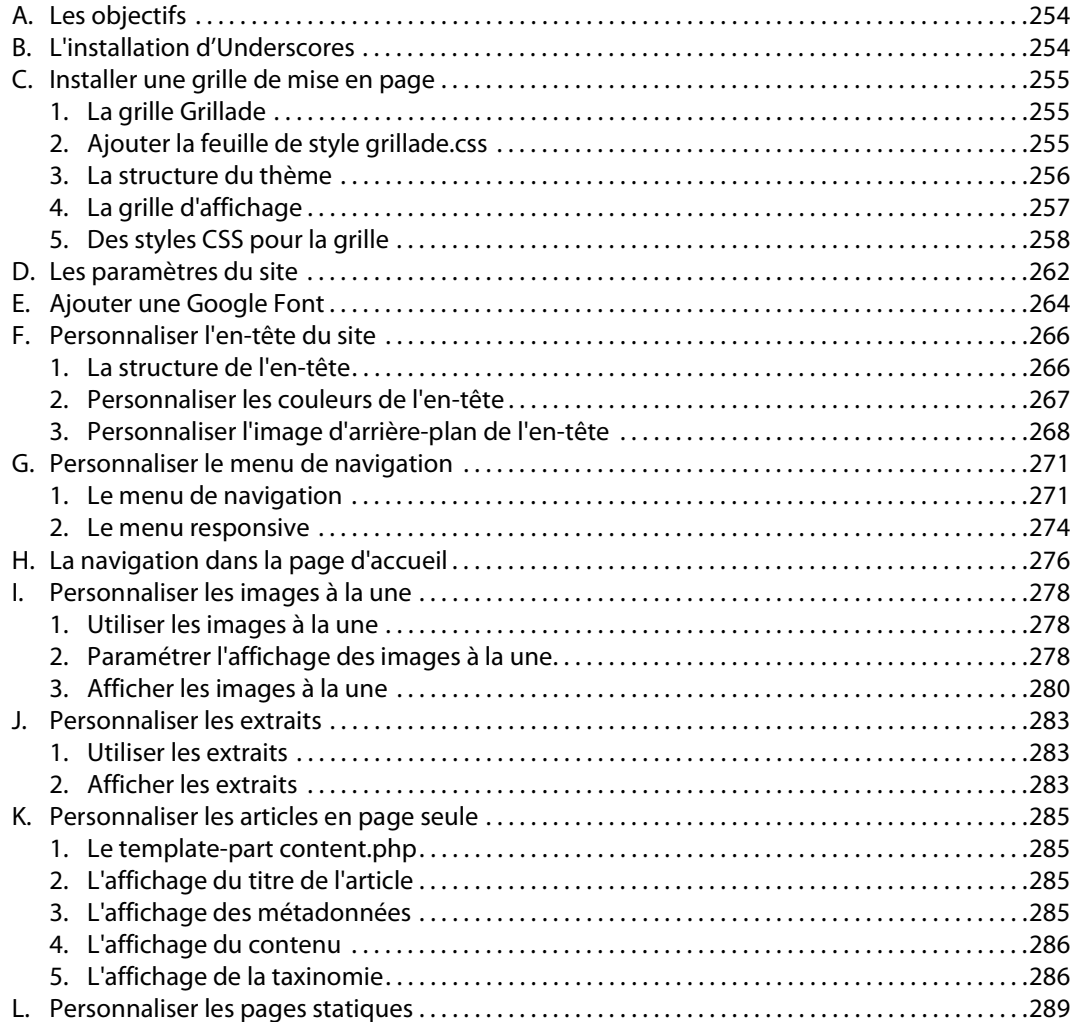

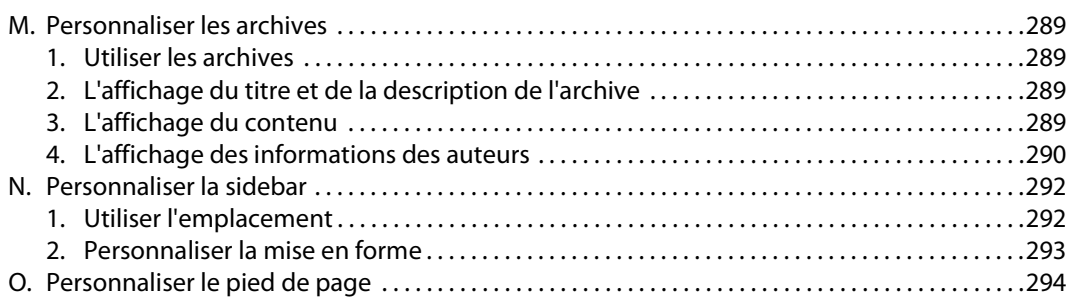

### **Chapitre 9 : Le thème de démarrage JointsWP**

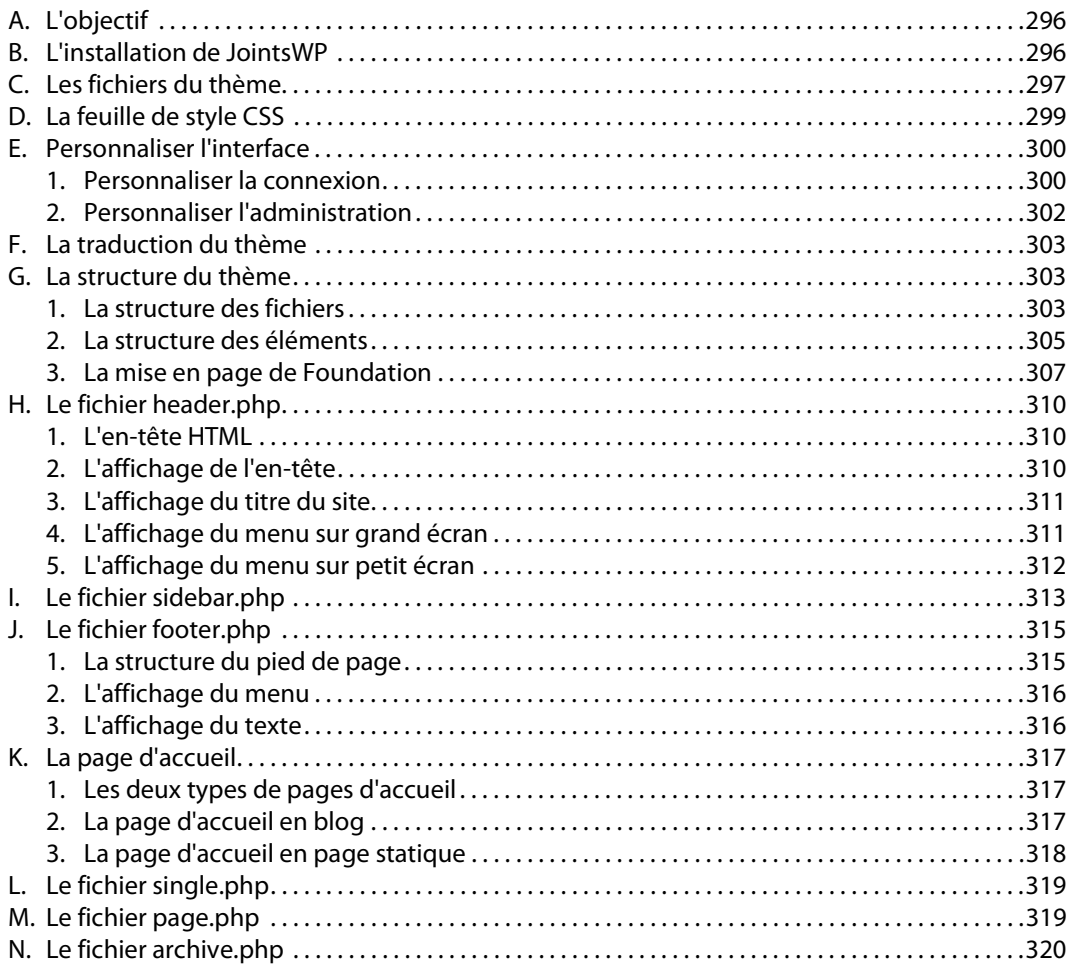

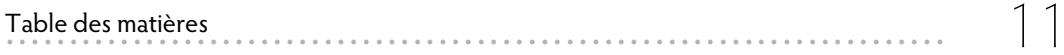

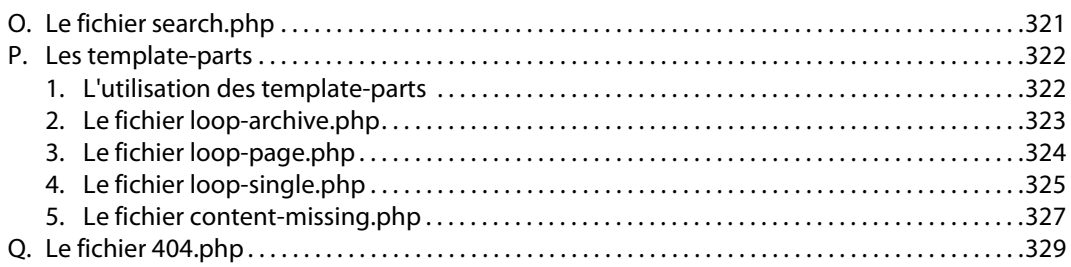

### Chapitre 10 : La personnalisation des thèmes

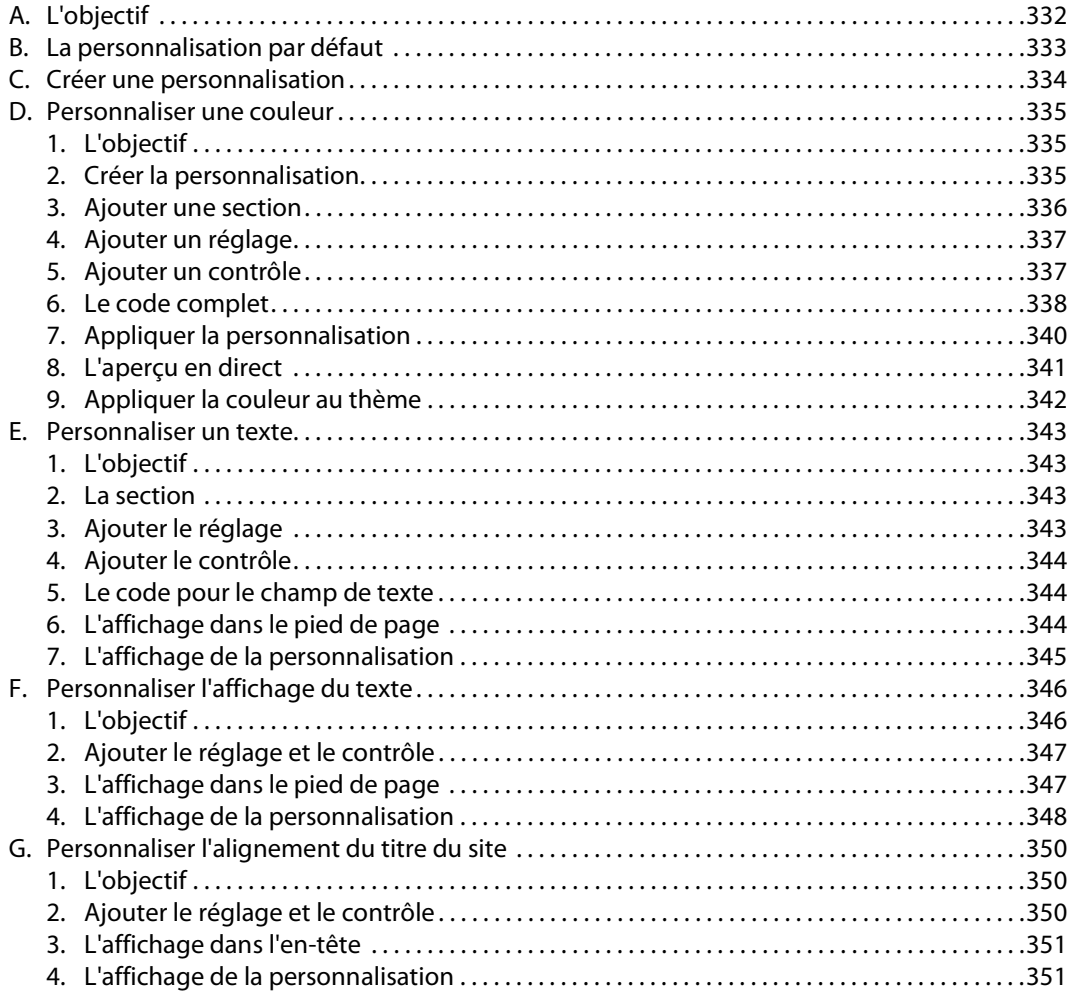

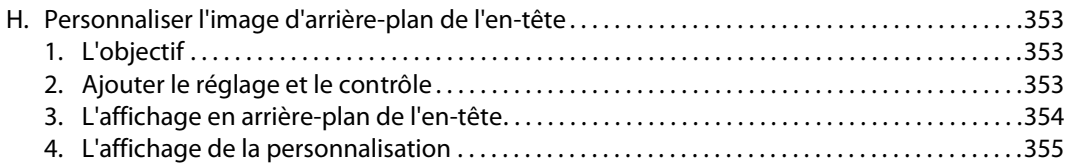

### **Chapitre 11 : Les thèmes enfants**

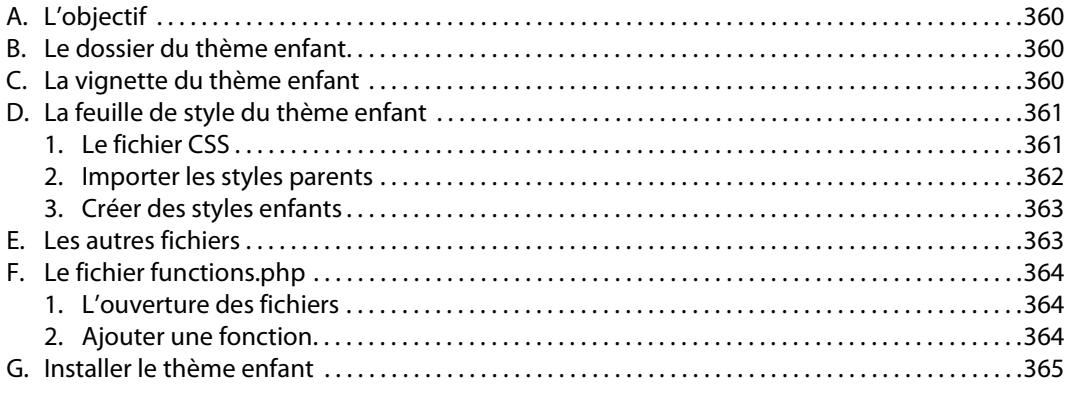

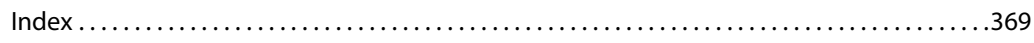